# **ACin ignore timer using CCGX Generator auto start/stop example**

Note that below functionality requires Color Control GX version v1.30 or newer. See [here](https://www.victronenergy.com/live/ccgx:firmware_updating) for update instructions.

#### **Introduction**

The CCGX internal relay can be used to start a generator. The relay can also be used to set other things. For example in combination with an assistant and the use of an AUX input it can be used as a timer to ignore ACin on set times to make use of 'off peak tarrifs'. The multi/Quattro does not have a real time clock so the time is not very exact. The ColorControl does have an internal clock. Exact switching can be done.

### **Enable the start/stop function**

For all the information on how to enable this go to this page: [https://www.victronenergy.com/live/ccgx:generator\\_start\\_stop](https://www.victronenergy.com/live/ccgx:generator_start_stop)

**Generator state**: Condition that is currently keeping the generator running.

### **Settings**

**Conditions**: See [Conditions](#page-0-0)

## <span id="page-0-0"></span>**Conditions**

• Periodic test run

#### **Condition settings**

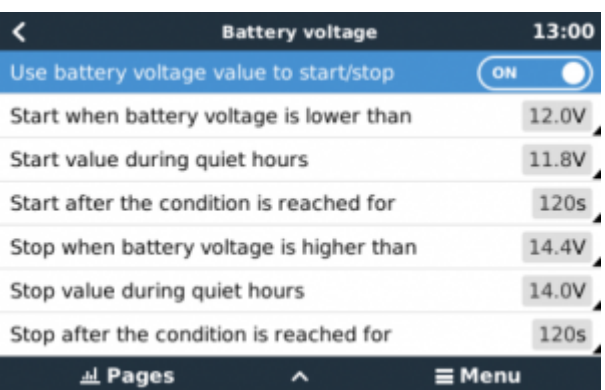

#### **Test run condition**

Allows you to program a periodical test run.

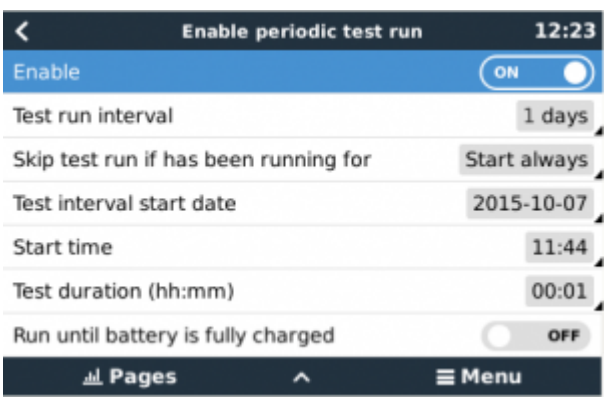

- **Test run interval**: Test run will be performed periodically based on this setting
- **Skip test run if has been running for**: The test will be skipped if during the test run interval the generator was running at least the number of hours set on this setting.
- **Test interval start date**: The interval count will start based on this date, this setting can be set in the future and the interval will be ignored till the set date is reached.
- **Start time**: Time of day in which the generator will start
- **Test duration**: Duration of the test

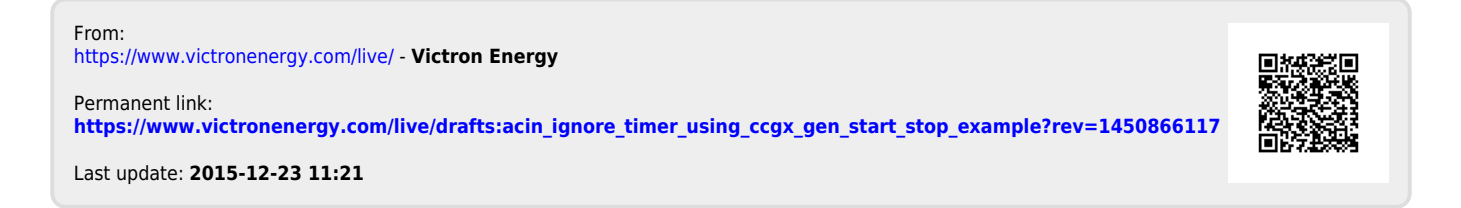